## **DIRECTIONS FOR SUBMITTING SERVICE REFLECTIONS**

## **ManageBac**

https://wooster.managebac.com/login

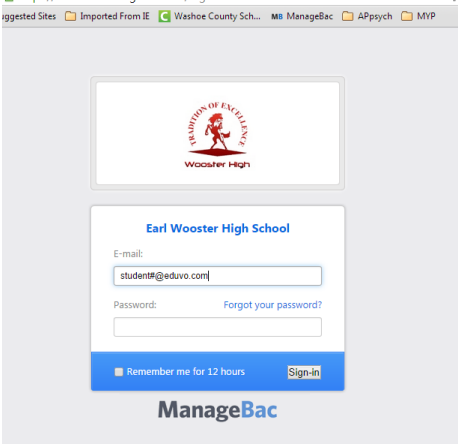

## **Service Reflections must be submitted ONLINE**

1. <https://wooster.managebac.com/login>

This website is also available from the homepage of under "quick links" [www.woostercolts.com](http://www.woostercolts.com/)

2. **If** you've never logged in and created an email, your email is [yourstudentnumber@eduvo.com](mailto:yourstudentnumber@eduvo.com) and your password is your student #.

- 3. To update your email address and information click on your name at the
- top. **DO NOT CHANGE PASSWORD** from your student number.

## **Via Your Name Faria International School** Rachel Epelbaum | RO | El Logout **3** Dashboard **CB** Profil **B** IB Mana Classes V Groups  $\odot$  Help **Service & Action** My Account **Reflections Job General** ccount Details **Basic**  $\boxdot$  Notifications bbe lie 4. Click here rachel@eduvo.com (IB Manager) **Change Password** Your Password and on "SA" (stands for New Password Service and Confirm New Password Actionects Messages Calendar Files Members Jans  $Pr$ Overvie 5. Click, "add SA Add SA Activity « Back to: Roster activity" to open **EDNA CASTRO LOPEZ** Record a SA Interview the activity How is EDNA's progress? approval form. **What is Service as Action?** Community and service starts i it, requiring students to ○ <mark>■</mark> Excellent This form is also take an active part in the comn is is on developing O **D** On-track effective contribution community awareness and con available in a **C** Eq Concern to society. paper format <sup>O</sup> & To Be Determined This short video provides an introduction: from Mrs. View All Reflections & Evidence Eldridge Generate Reports  $\boxed{\circ}$ Approve all Activities Legend To individually approve activities, click each activity and check Approved. **WHAT IS CAS?** Approved **Review Sent**  $\overline{\mathbf{w}}$ Ø Reviewed  $\boldsymbol{\Omega}$ Incomplete  $\bullet$ Complete  $00:01$ **Student Info**

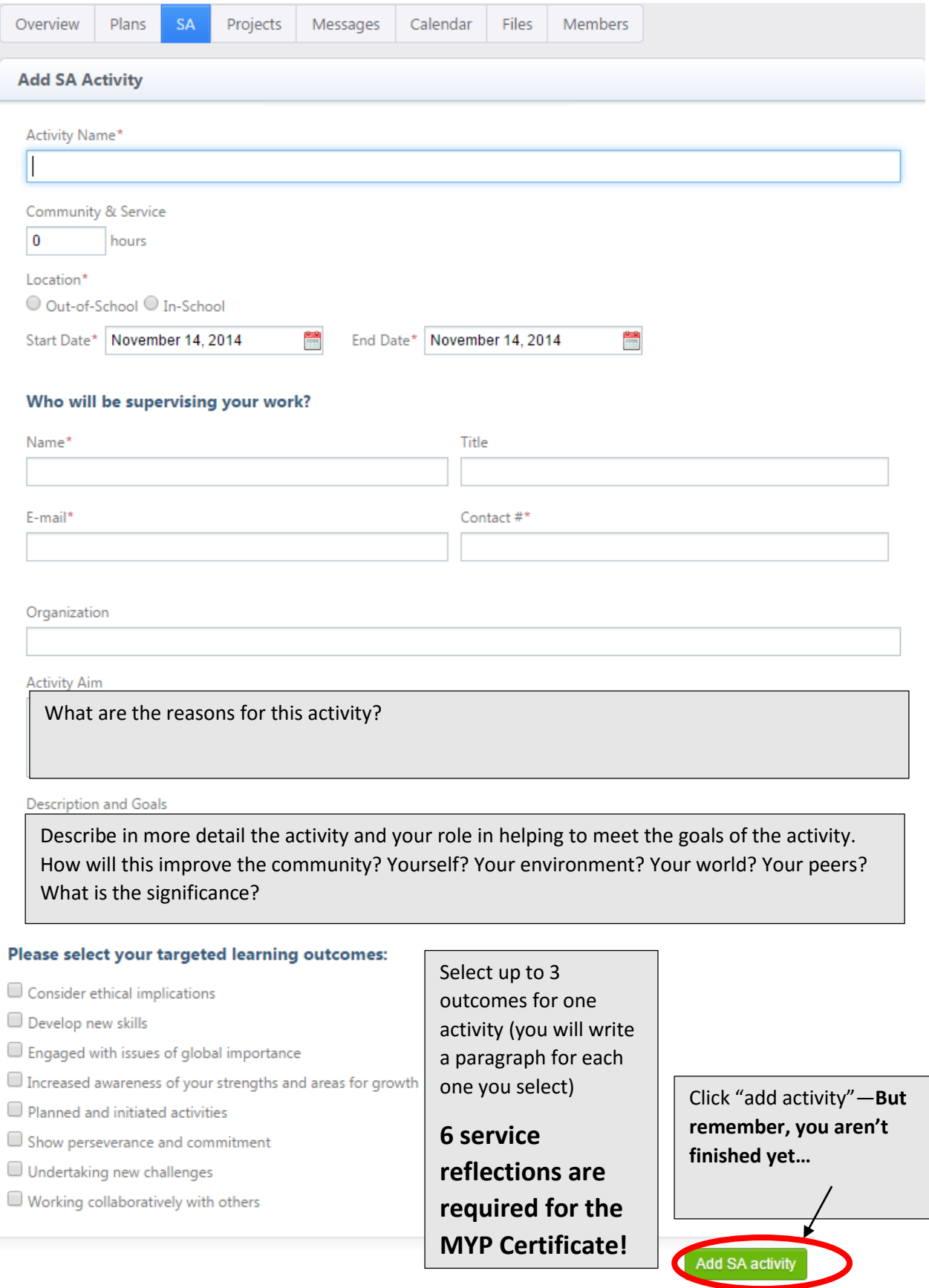

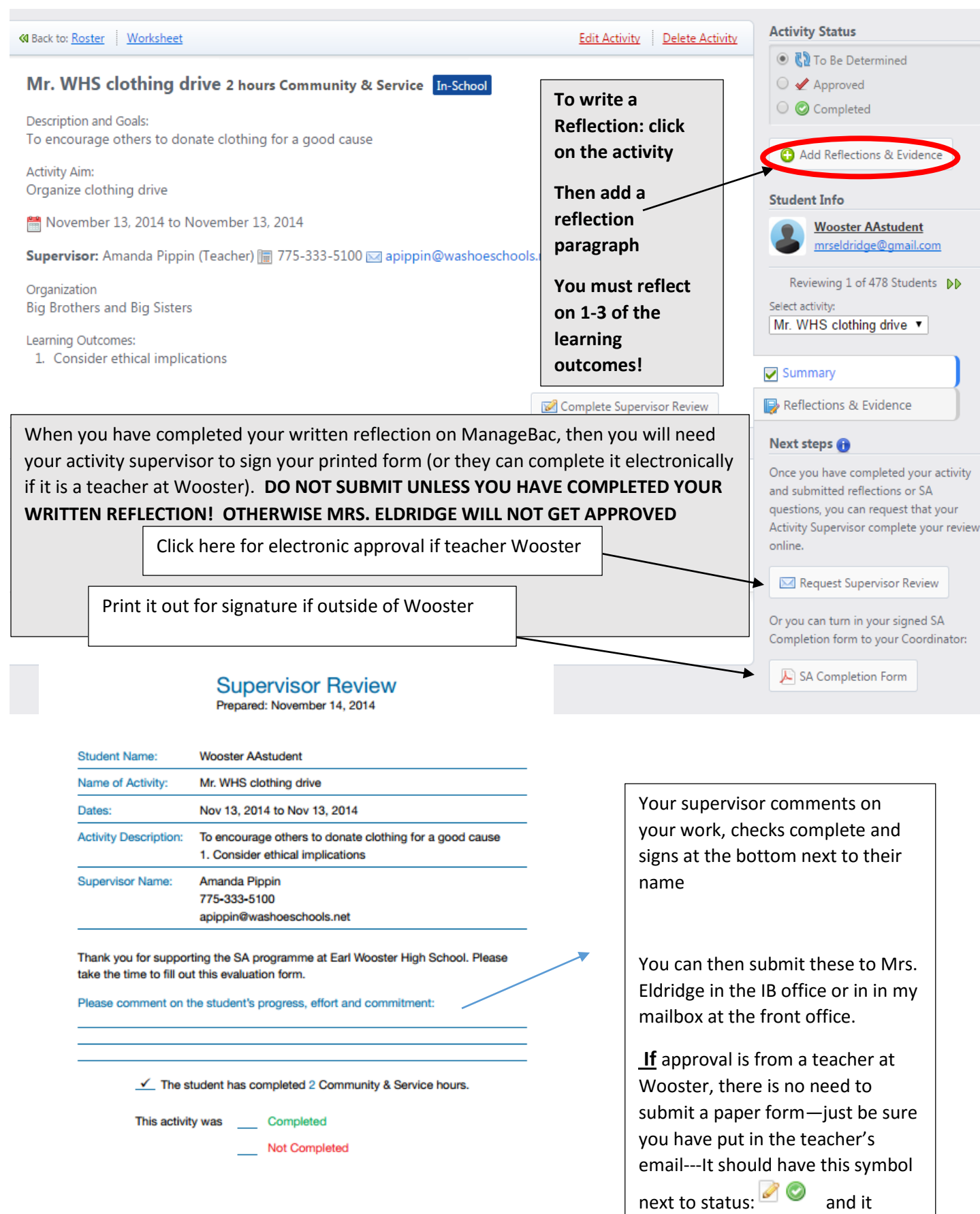

won't let you edit once it has been

reviewed

Amanda Pippin Supervisor